## **S7-1500**

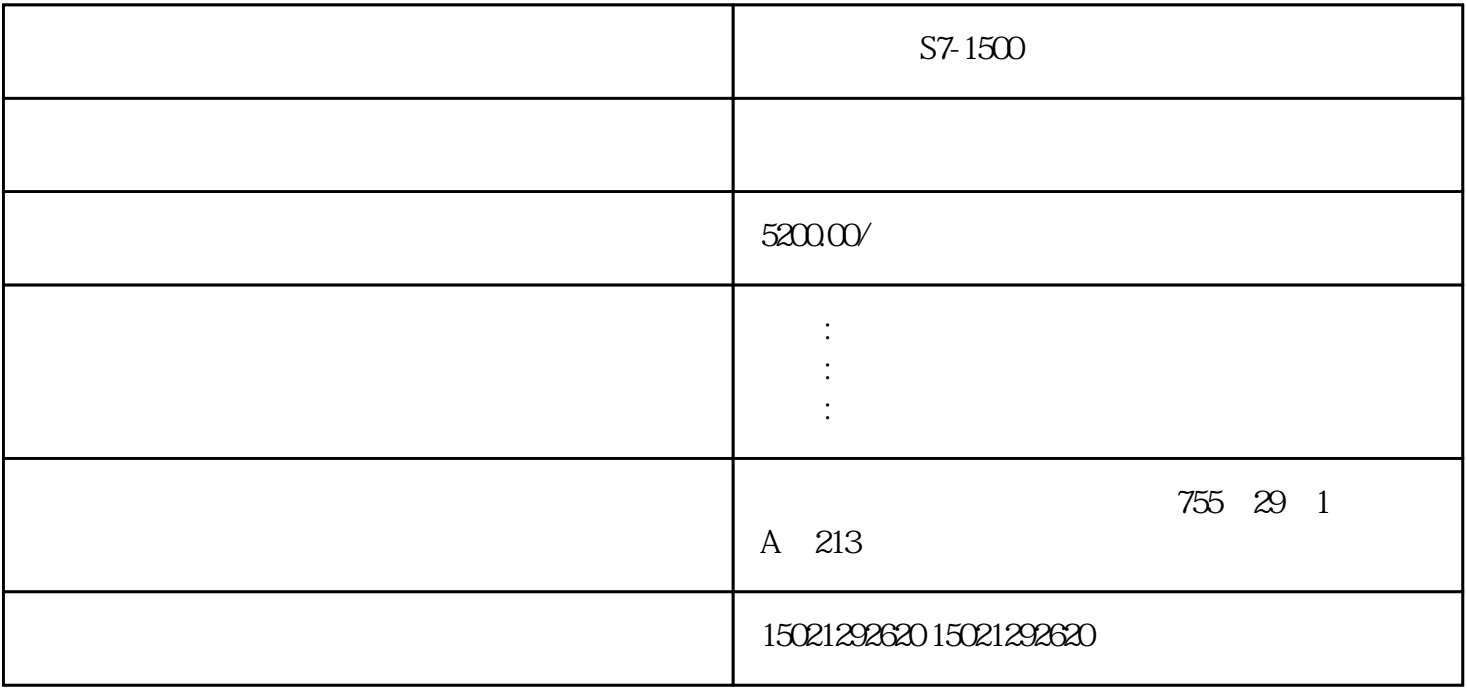

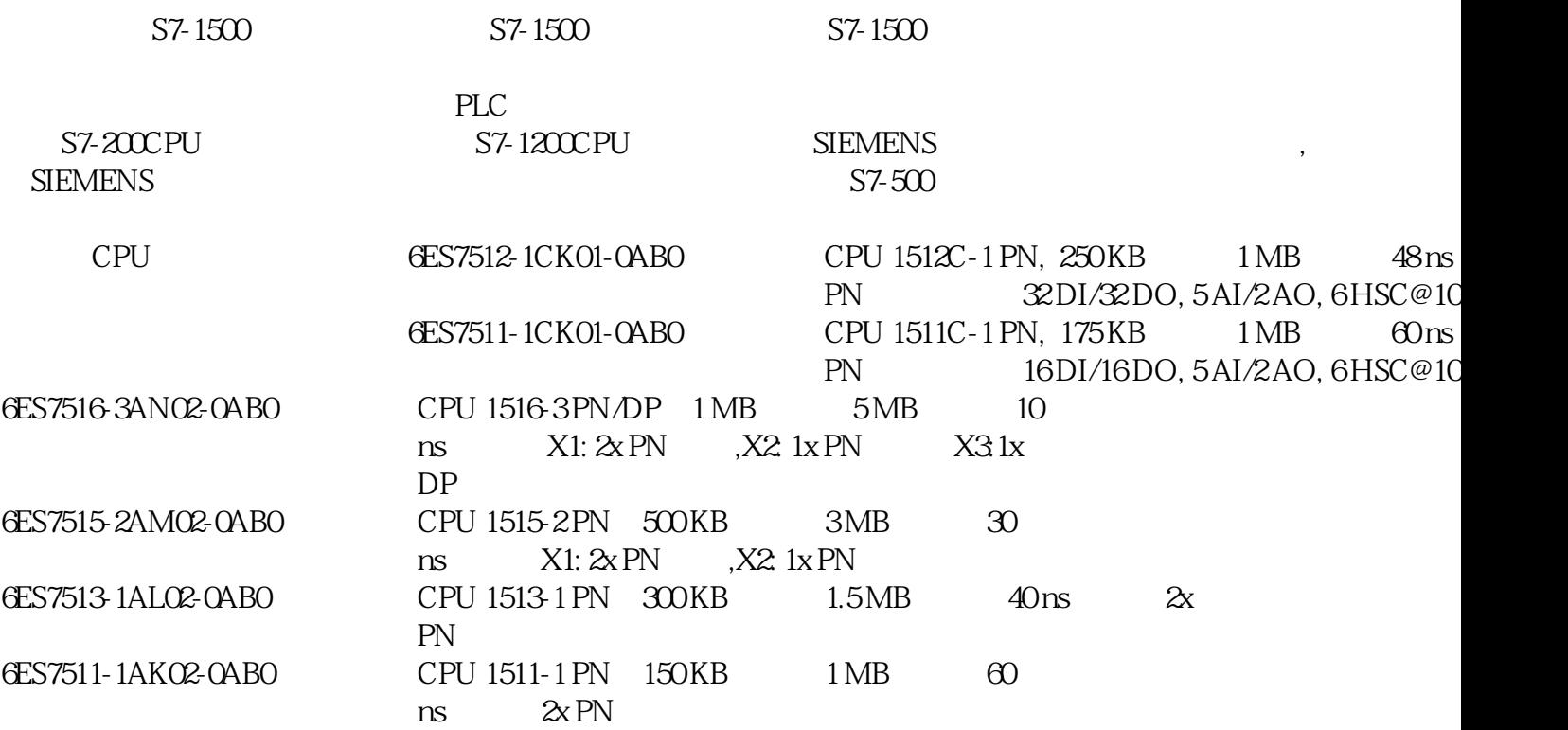

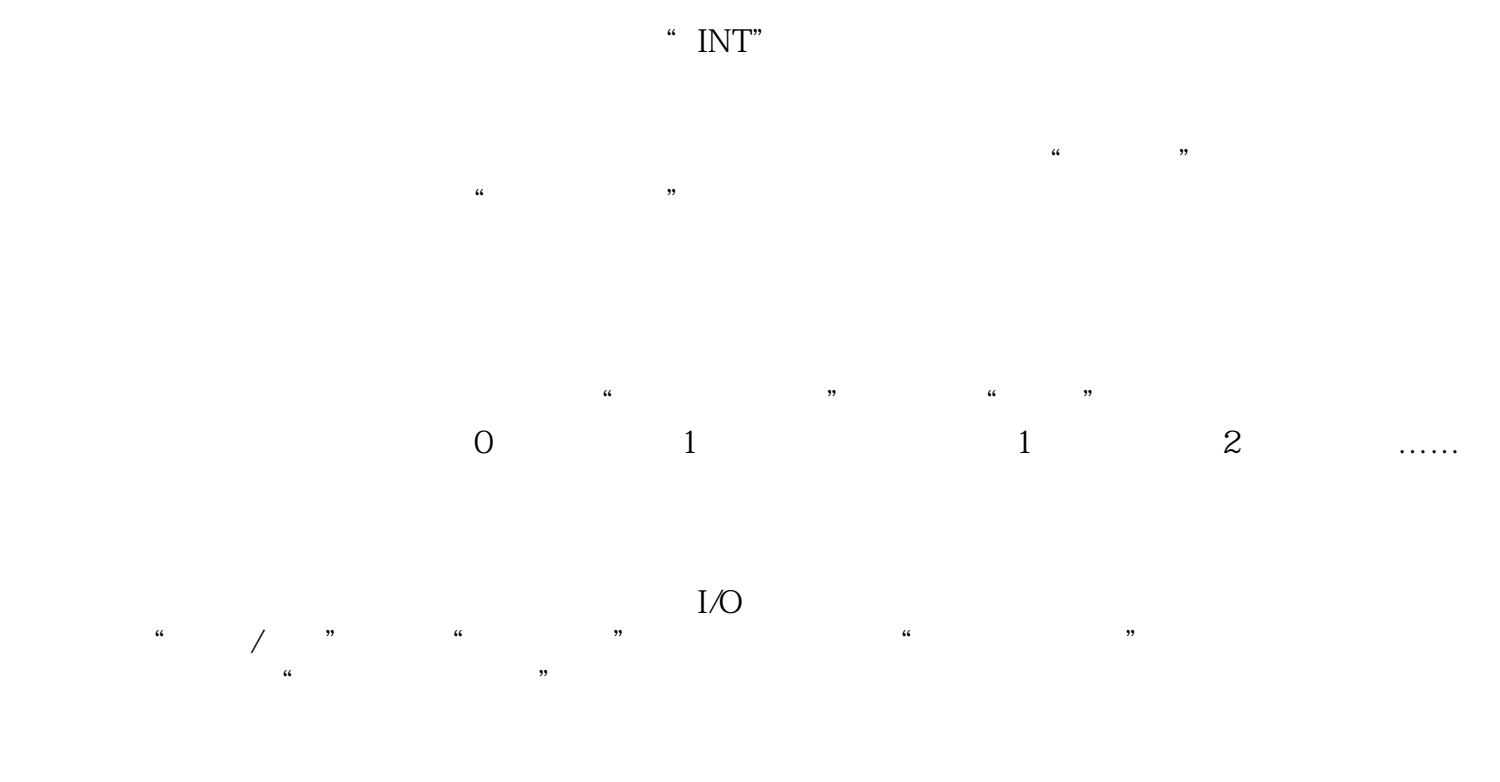

 $I/O$  and  $I/O$  and  $I/O$  and  $I/O$  and  $I/O$  and  $I/O$ 

 $\cdot$ 

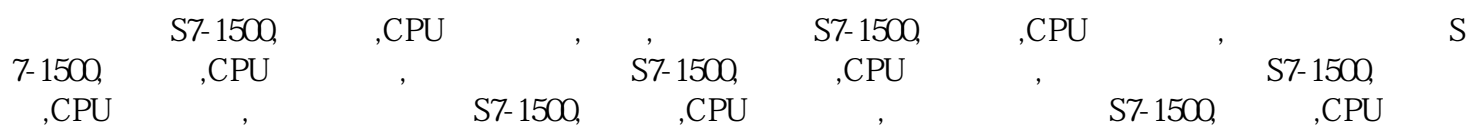